# Advanced Programming in Quantitative **Economics**

Introduction, structure, and advanced programming techniques

Charles S. Bos

VU University Amsterdam Tinbergen Institute

<span id="page-0-0"></span>c.s.bos@vu.nl

15 – 19 August 2011, Aarhus, Denmark

### Tutorial Day 5 - Morning

10.30P Selected exercises. Choice of

- $\triangleright$  Reading HF data
- $\triangleright$  Implement HF Autoregressive Duration Model
- $\triangleright$  Using graphing package
- $\triangleright$  AR(p) estimation with/without ARFIMA package

12.00 Lunch

# IBM Tick data

High frequency data displays strange characteristics.

As an exercise, investigate the fraction of trades which show small price changes.

Take the data file ibm0908tick.csv (Source: WRDS) with the prices , and see if you can recreate the following table:

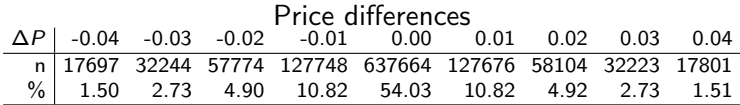

Also get me a plot of the prices during the first 45 minutes of trading on the first day of the sample.

### AR Conditional Duration models

The file mmm9912-adur.txt contains 1680 adjusted intraday trading durations of 3M stock in December 1999. There are 39 10-minute intervals in a trading day. The URL for the data file: http://gsbwww.uchicago.edu/fac/ruey.tsay/teaching/fts2/

- (a). Build a duration model for the adjusted series using an Exponential duration model.
- (b). Check your duration model implementation using simulated data

Autoregressive Conditional Duration ACD(1,1) model:

$$
x_i = \psi_i \varepsilon_i
$$
  
\n
$$
E(\varepsilon_i) \equiv 1, \qquad E(x_i) = \psi_i
$$
  
\n
$$
\psi_i = \omega_0 + \gamma_1 x_{i-1} + \omega_1 \psi_{i-1} \varepsilon \sim \text{Exp}(1)
$$

ACD models, deriving moments, likelihood and tests unconditional expectation:

$$
E(x_i) = \frac{\omega_0}{1 - (\gamma_1 + \omega_1)}
$$

**Log likelihood**: (Jacobian term, Heij et al.  $\S1.2$ ,  $(1.10)$ ,  $(1.19)$ )

$$
x = \psi \varepsilon
$$
,  $f(x) = f(\varepsilon) \left| \frac{d\varepsilon}{dx} \right| = f\left(\frac{x}{\psi}\right) \left| \frac{1}{\psi} \right|$ 

#### Parameter restrictions:

For specific distributions of  $\varepsilon$ : Derive unconditional variance of  $x_i \Rightarrow$  interpret/restrict parameters during estimation/simulation, e.g. use  $\omega_0 > 0$ ,  $0 < \gamma_1 + \omega_1 < 1$ .

#### Diagnostic checks:

"normalized innovations"  $\hat{\varepsilon}_i = x_i/\psi_i$ . QQ-plot, no correlation in  $\hat{\varepsilon}_i$ ,<br>SACE Lives Box statistic SACF, Ljung Box statistic.

# ACD hints

See also Tsay (2005), Analysis of Financial Time Series.

- $\blacktriangleright$  What is  $\theta$ , your vector of parameters?
- $\triangleright$  Notice the recursion you will need in the likelihood function?
- $\blacktriangleright$  Can you generate data from the model?
- $\blacktriangleright$  Think of the parameter restrictions
- $\triangleright$  Check whether your  $\widehat{\varepsilon}_i$  are indeed uncorrelated, and distributed like an exponential.

### Exercise: Selecting and Plotting

- In Study the file fxukipdm.mat using OxEdit, such that you understand what is in it
- $\blacktriangleright$  Define a matrix

```
mD= <1991, 5, 15;
```

```
2003, 7, 12>;
```
- $\triangleright$  Write an Ox program with a routine that takes as input a string with the filename and the above matrix, and returns both a vector of dates and the matrix with exchange rates, between the dates in mD.
- $\blacktriangleright$  Try out different options for selecting the data with combinations of the commands dayofcalendar(), selectifr(), vecrindex()
- $\triangleright$  Add a function taking the exchange rate returns, printing mean and standard deviation of the returns.
- $\triangleright$  Can you also select only those days within this period where the DEM/USD exchange rate is increasing by more than  $1\frac{0}{2}$

### Constant variances?

One can wonder if the variance of the FX returns over time are constant. To find out, compute the variance  $s_i^2(k)$  over  $k$  returns  $r_{i-k+1},...,r_i; i = k-1,..,T-1.$ 

One way to check this could be to compute

$$
C_i = \sum_{j=0}^i r_j^2 \qquad \qquad s_i^2(k) = \frac{1}{k}(C_i - C_{i-k})
$$

Search functions to cumulate things by yourself: You do not need any loop for this exercise.

As output, plot  $s_i^2(k)$  against a time index, using  $k = 22$  lags.

Note: Above formula assumes that the mean return is zero. What would you have to change if the mean return is

not zero?

# Plotting

Create a plotting function, taking as input the exchange rates and an array with the names of the exchanges rates, which

- $\triangleright$  makes four plots in one window, containing
	- 1. The exchange rates against a time-index (simple) or against time (more difficult)
	- 2. A density plot of the returns on the UK exchange rate, with a normal approximation
	- 3. A crossplots of the returns of the UK vs JP
	- 4. A QQ-plot of the UK returns against the Student-t density with 4 degrees of freedom (The variance of the student- $t$ density is  $\nu/(\nu - 2)$ ).

<span id="page-8-0"></span> $\triangleright$  saves the graph as an EPS file, and shows the graph on screen. NB: As always: Try one plot at a time...